## **The Evolution of Web Application Architectures**

**Craig R. McClanahan Senior Staff Engineer Sun Microsystems, Inc.**

ō

 $\overline{0}$ 

 $\Omega$  $\Omega$ 

 $0<sub>0</sub>$ 

O'Reilly Open Source Convention August 1 - 5, 2005

The 7th Annual

O'REILLY

### **Session Agenda**

ï

Ð  $\theta$  $\mathbf{1}$ 

 $\Omega$ 

 $\ddot{0}$ 

 $\mathbf{0}$  $\theta$ 

÷

 $\theta$ 

41

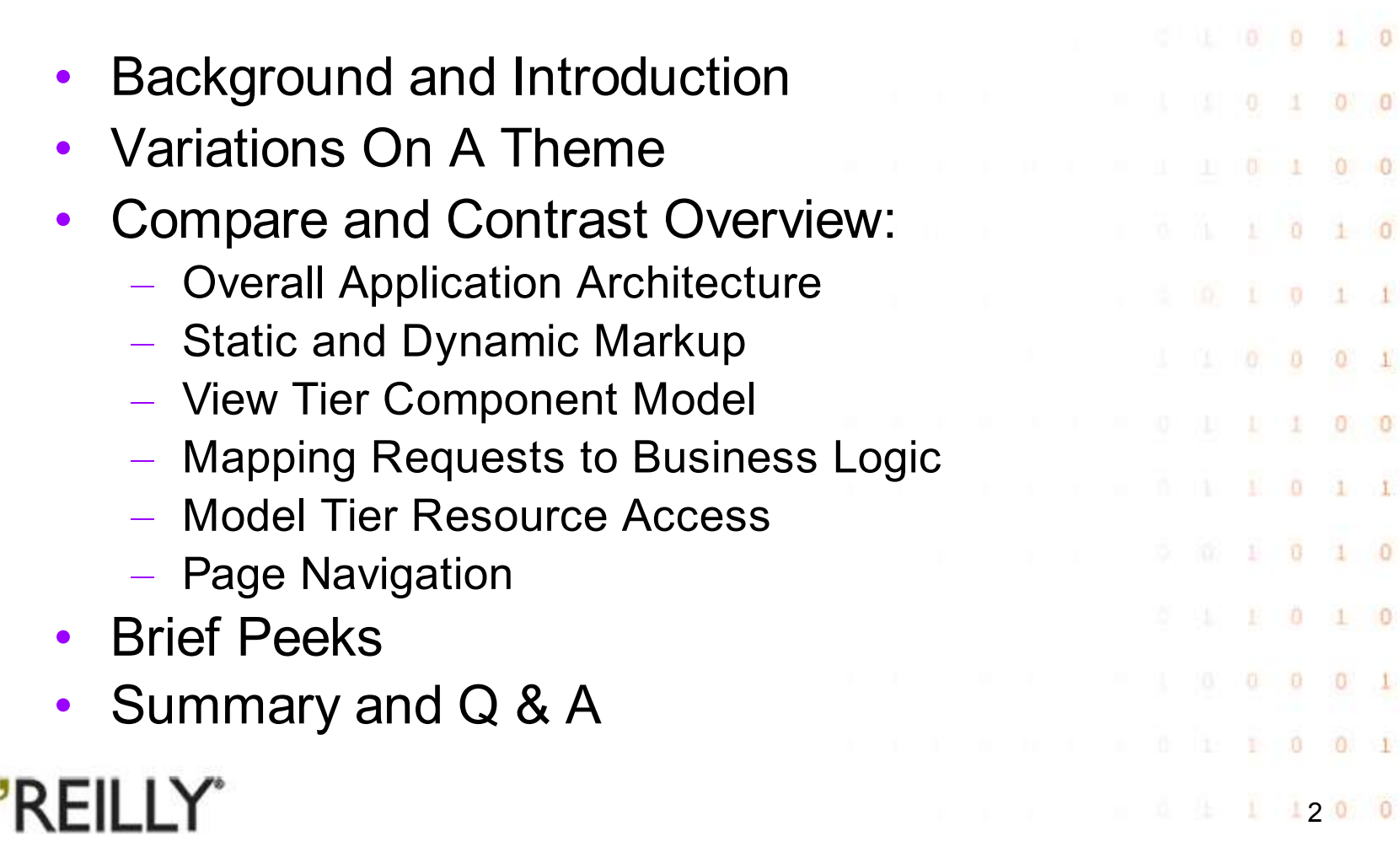

## **Session Agenda**

×

 $0 \t 0 \t 0 \t 1 \t 0$ 

 $0 \quad 0$ 

 $0 0 1$ 

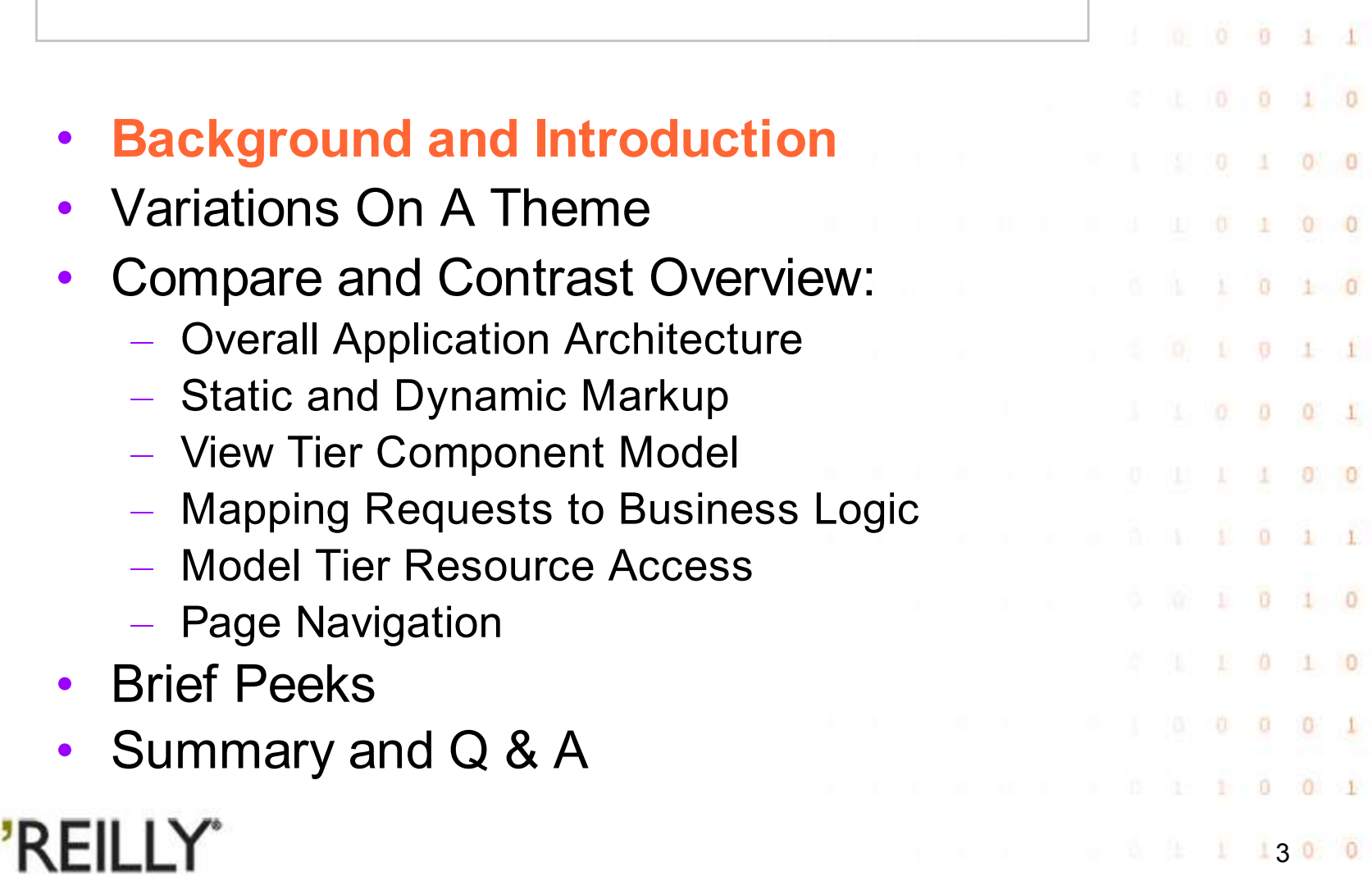

## **Background**

• Web tier APIs were among the first standardization efforts outside the base JDK – Servlet (initially released in 1996) – JSP (initially released in 1999) **But the standards stopped at the foundations ...** – Low level abstraction of HTTP APIs – Easy mechanism for combining dynamic markup • And did not address application architecture – At least until JavaServer Faces (2004) • Resulting in much innovation in OSS space

O'REILLY"

4

 $0 \quad 1$ 

#### **Servlet API – The Foundation**

 $0.$  $\theta$ 

 $\circ$  $\mathbf{1}$ 

 $\Box$ 

近

 $\alpha$ 

 $0<sub>1</sub>$ 

 $0 \t 1 \t 1$ 

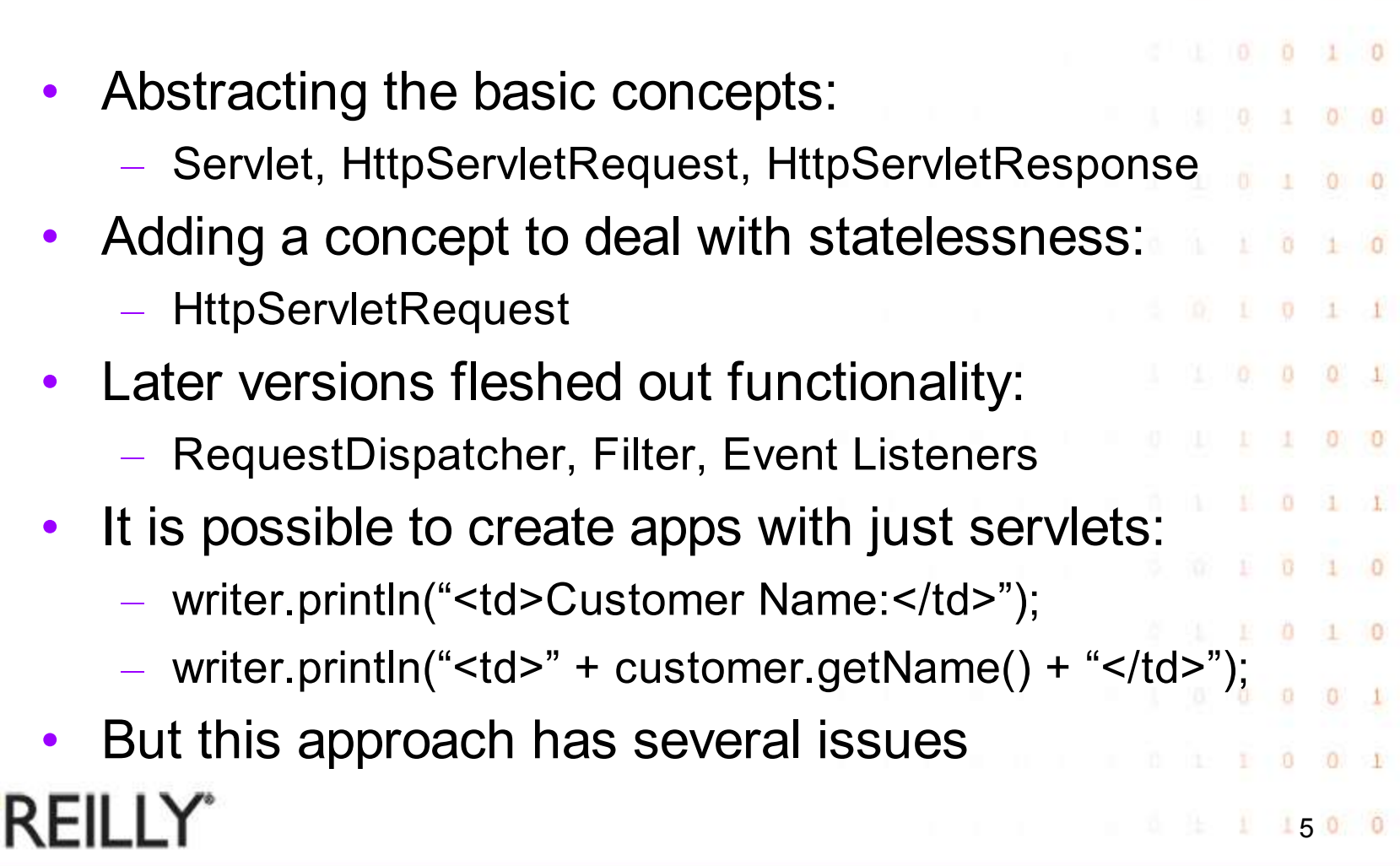

#### **Servlet API – Issues**

• All the code is in Java • Markup generation spread throughout the code • Difficult to visualize appearance • Common look and feel hard to create Markup generation and business logic intermixed 0 O'REILLY" 160 0

#### **JSP 1.0 – Inside Out Servlets**

In a dynamic web application, much content is actually static • Servlets embed static content generation in code – writer.println() • What if we could embed dynamic content generation in static markup instead? • JSP 1.0 supported three types of markers: – Variables (<%! String foo; %>)  $\Omega$ Expressions ( $\leq\%$  = foo  $\%$ ) – Scriptlets  $($ <% foo = "Name: " + name; %>) O'REILLY" 1700

#### **JSP 1.1 – Reduce Embedded Java**

O.  $\Omega$ 

 $0<1$ 

Ð

 $0 \t 0 \t 1 \t 1$ 

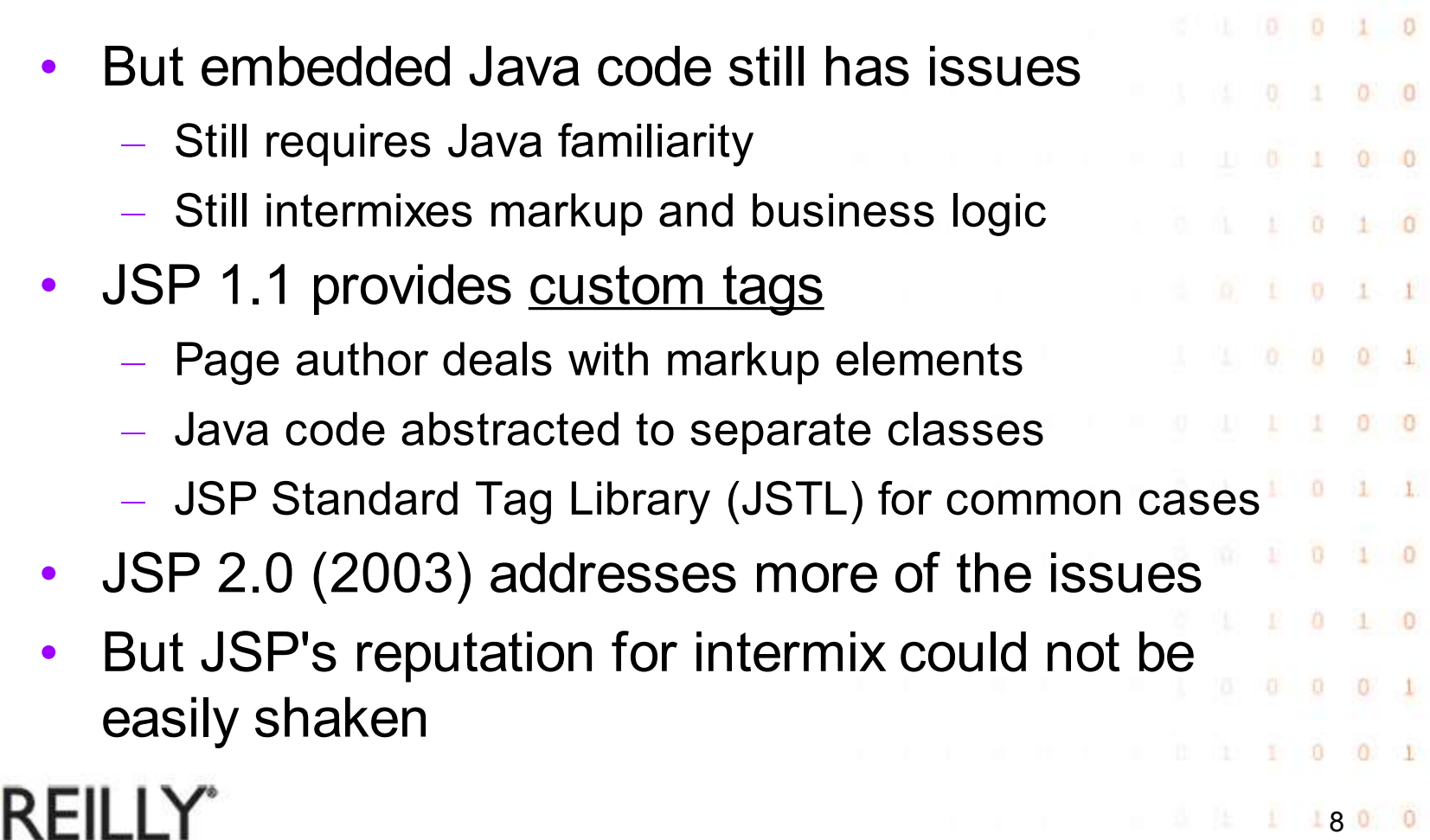

 $\subset$ 

### **Session Agenda**

ï

Ð  $\theta$  $\mathbf{1}$ 

 $\Omega$ 

O

 $\mathbf{0}$  $\theta$ 

 $\theta$ 

41

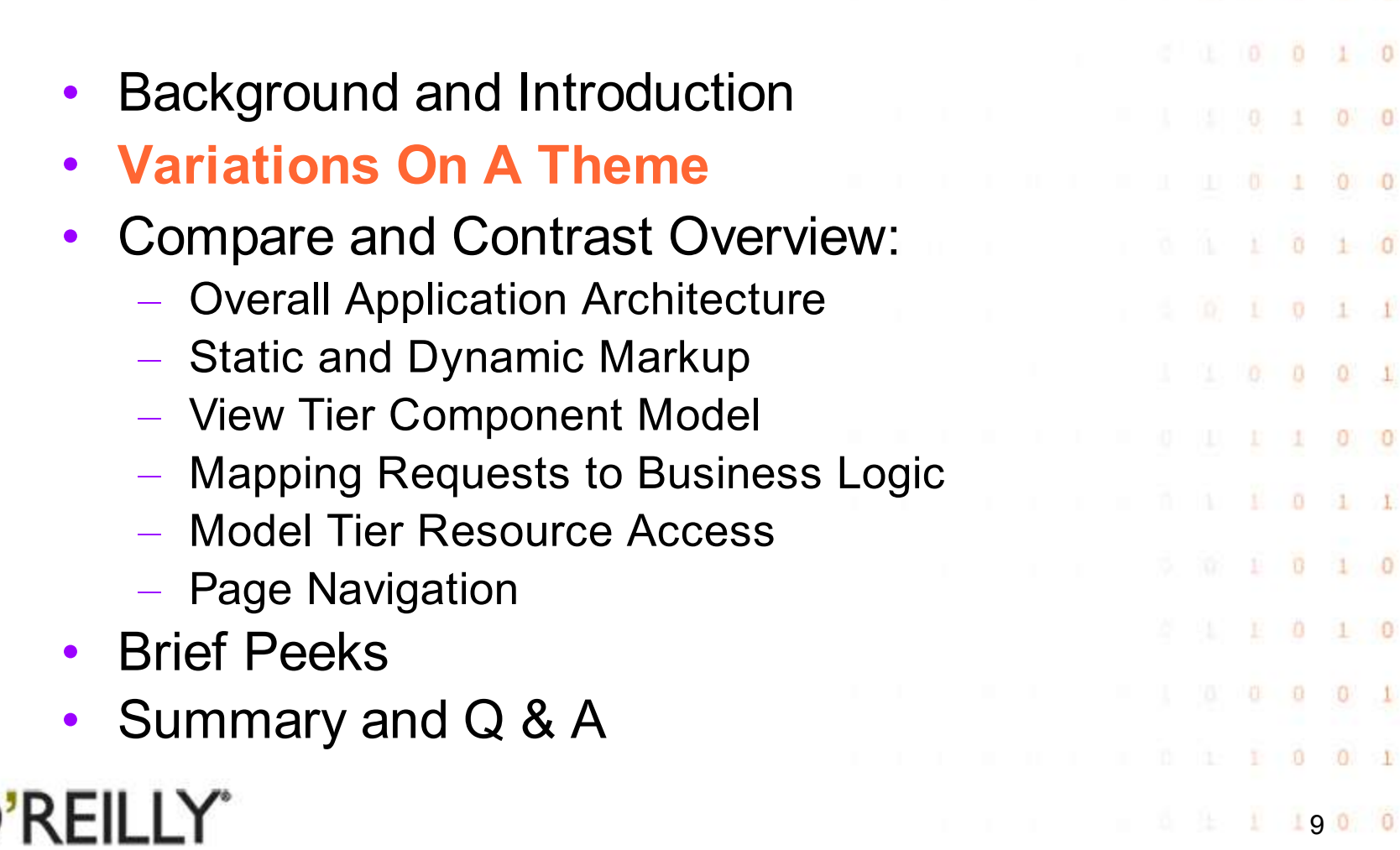

#### **Web Application Frameworks**

- While standards were evolving, innovative solutions were explored:
	- Application architecture frameworks
	- User interface component models
- To meet specific needs:
	- "Hello, world" examples do not help build real apps
	- Most developers did not wish to deal with low level server functionality  $\overline{G}$
	- Many people building web apps were newcomers to Java, as well as newcomers to the web

 $11000$ 

近

 $0 + 0$ 

 $0 \t1$ 

 $0$   $0$   $0$   $1$ 

 $0<sub>0</sub>$ 

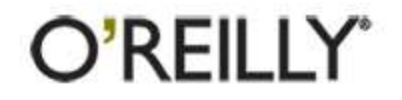

#### **Variations On A Theme**

Stepping away from the nitty gritty details, these frameworks generally offer a variety of solutions to some common problems – Overall Application Architecture – Static and Dynamic Markup  $\alpha$  $O<sub>1</sub>$ – View Tier Component Model – Mapping Requests to Business Logic – Model Tier Resource Access – Page Navigation • It is useful to compare approaches There are lessons to learn from all frameworks 110 0

#### **Frameworks To Look At Today**

O.  $\theta$ 

 $0 \t1 \t1$ 

 $\theta$ 

Ð  $\Omega$ 

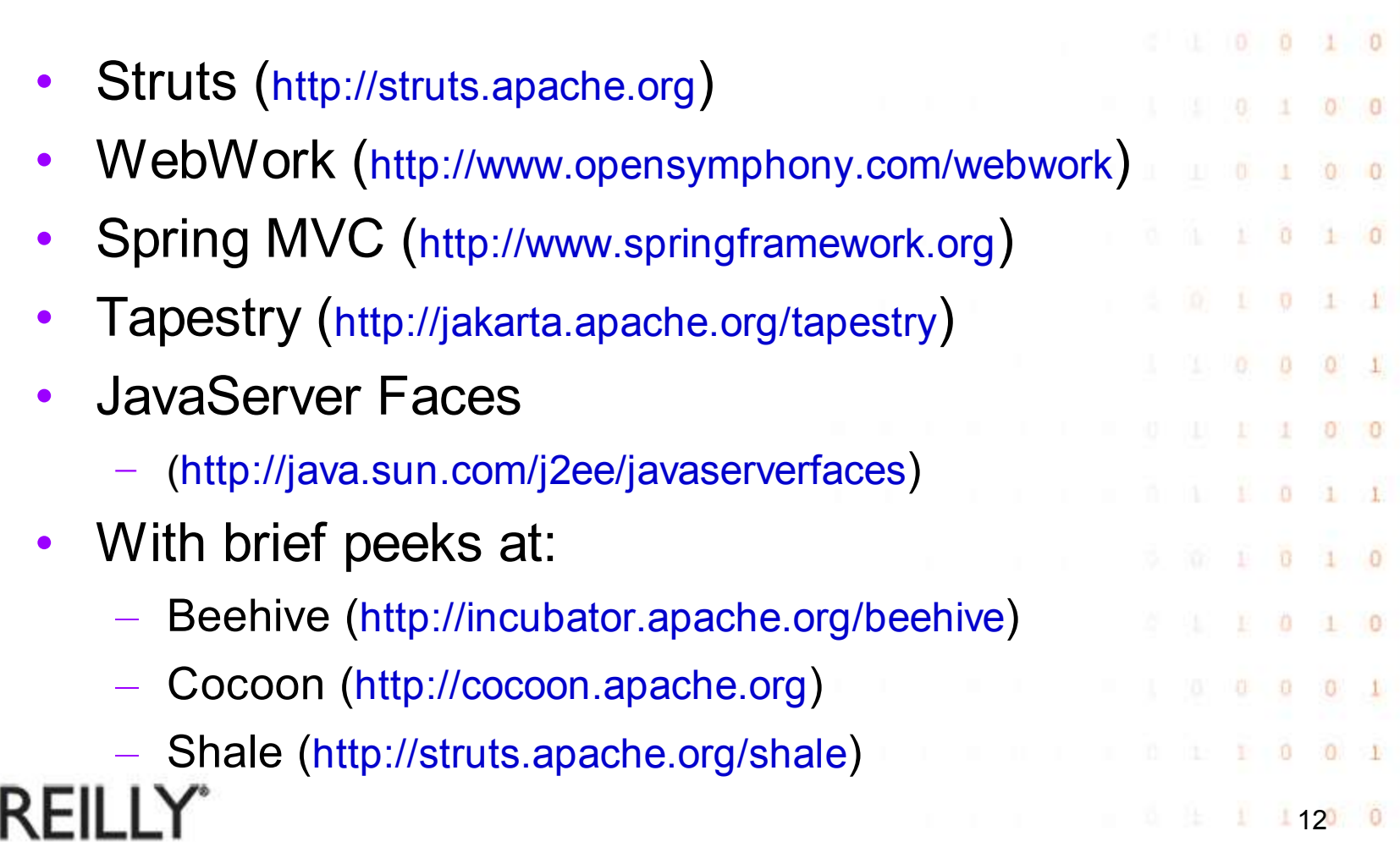

#### **But Where Is My Favorite???**

- An in depth comparison of all the relevant frameworks:
	- Is a PHD thesis, not a 45 minute presentation
	- Requires someone with in depth knowledge of all of the frameworks
	- Experts in the covered frameworks will undoubtedly tell me when I botch the following descriptions :-)
- But you should be able to examine your favorites on the same criteria, to see how they compare

 $113000$ 

 $0 - 1$ 

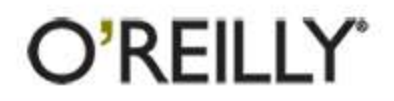

## **Session Agenda**

 $0 \quad 0$ 

 $0 \t 0 \t 1$ 

٠

 $\begin{array}{ccccccccccccc} 1 & 0 & 0 & 1 & 0 \end{array}$ 

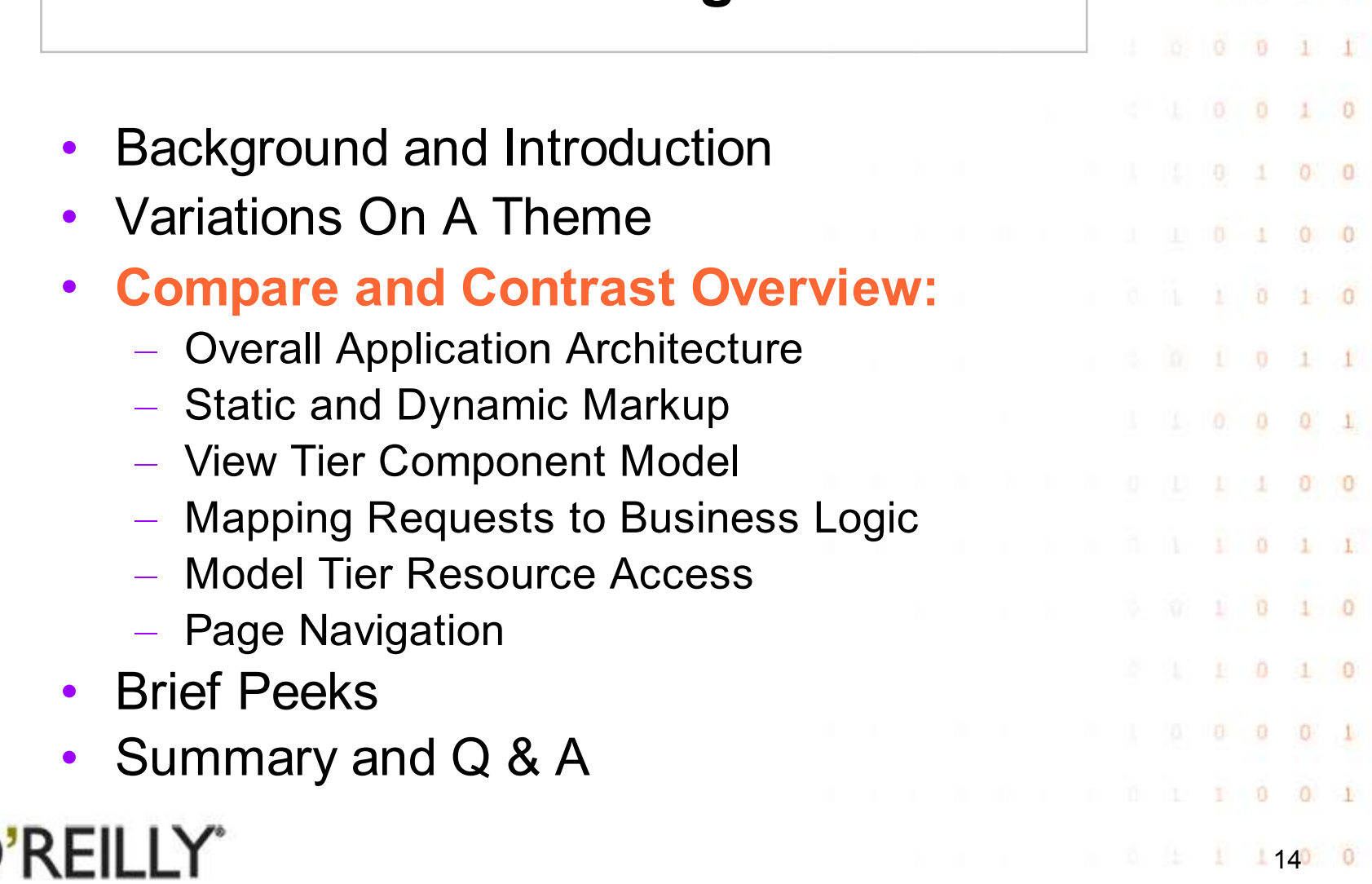

### **Overall Application Architecture**

- All the frameworks like the basic idea of a "Model View Controller" architecture
	- Although Smalltalkers and people building rich client apps still bristle at web folks usurping the term :-)
- More modern name for the design pattern used is *front controller*
- Key feature: all requests into the application flow through a common application level controller

 $11500$ 

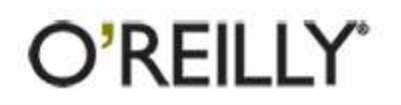

#### **Overall Application Architecture**

n.  $\theta$ 

 $\Omega$ 

 $-1$ 

 $\begin{array}{ccccccccc} 1 & 0 & 0 & 1 & 0 \end{array}$ 

 $0<sub>1</sub>$ 

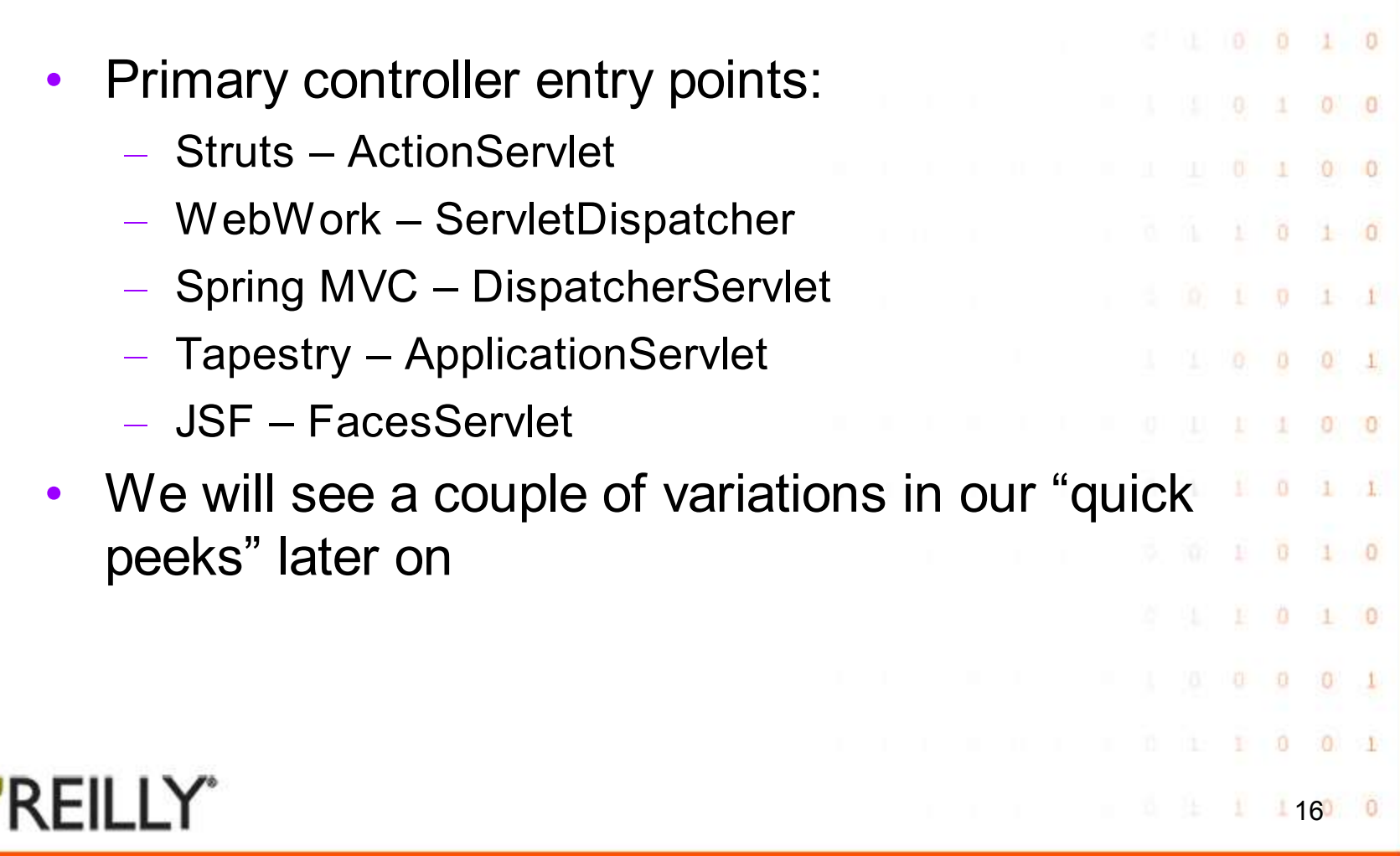

#### **Static and Dynamic Markup**

O.  $\theta$ 

 $\Box$ 

 $\Omega$  $\Omega$ 

 $\Omega$ 

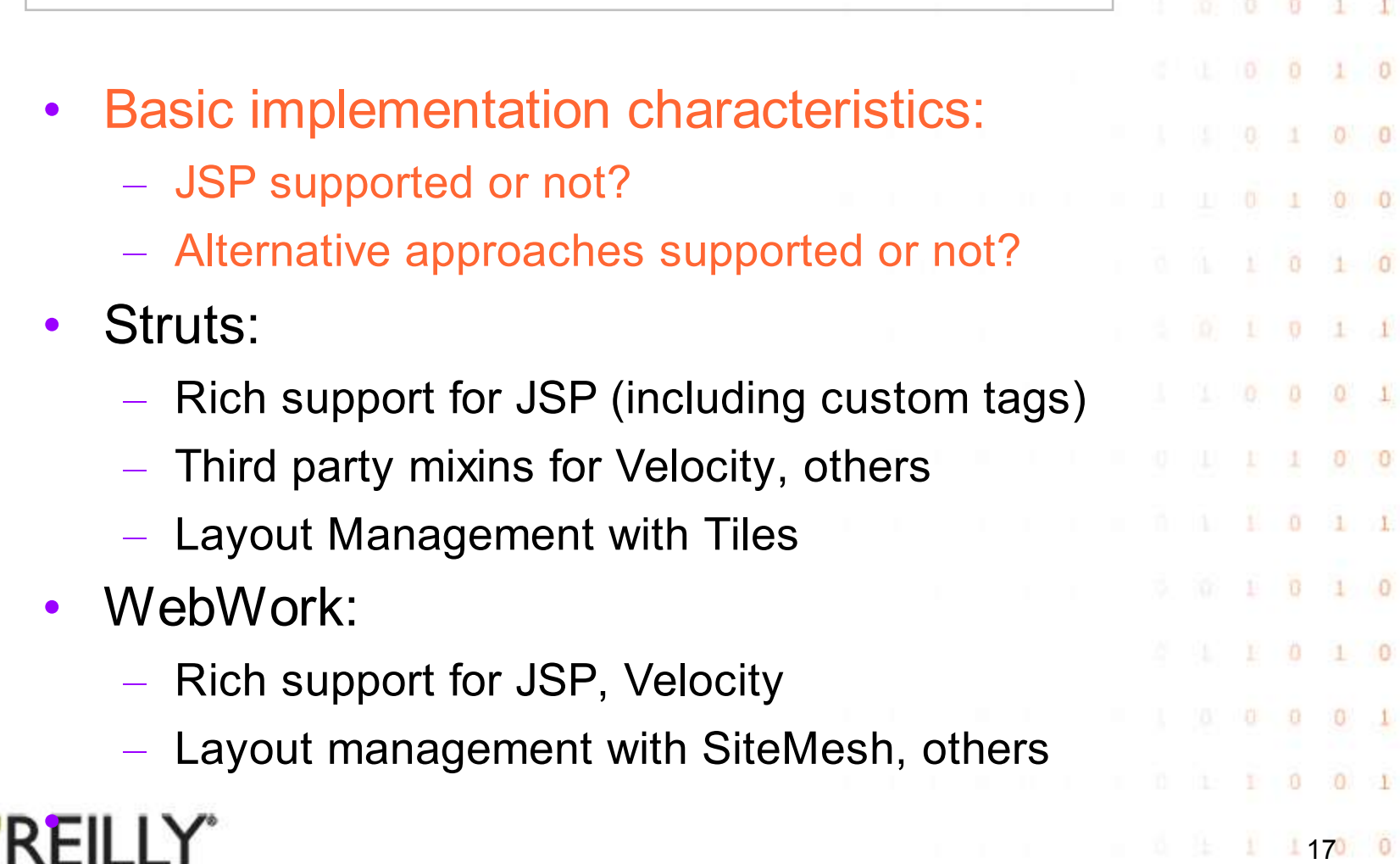

#### **Static and Dynamic Markup**

 $0 \quad 0$ 

 $0 \t 0 \t 1$ 

 $0 \t 0 \t 1 \t 1$ 

 $0 \t 0 \t 0 \t 10$ 

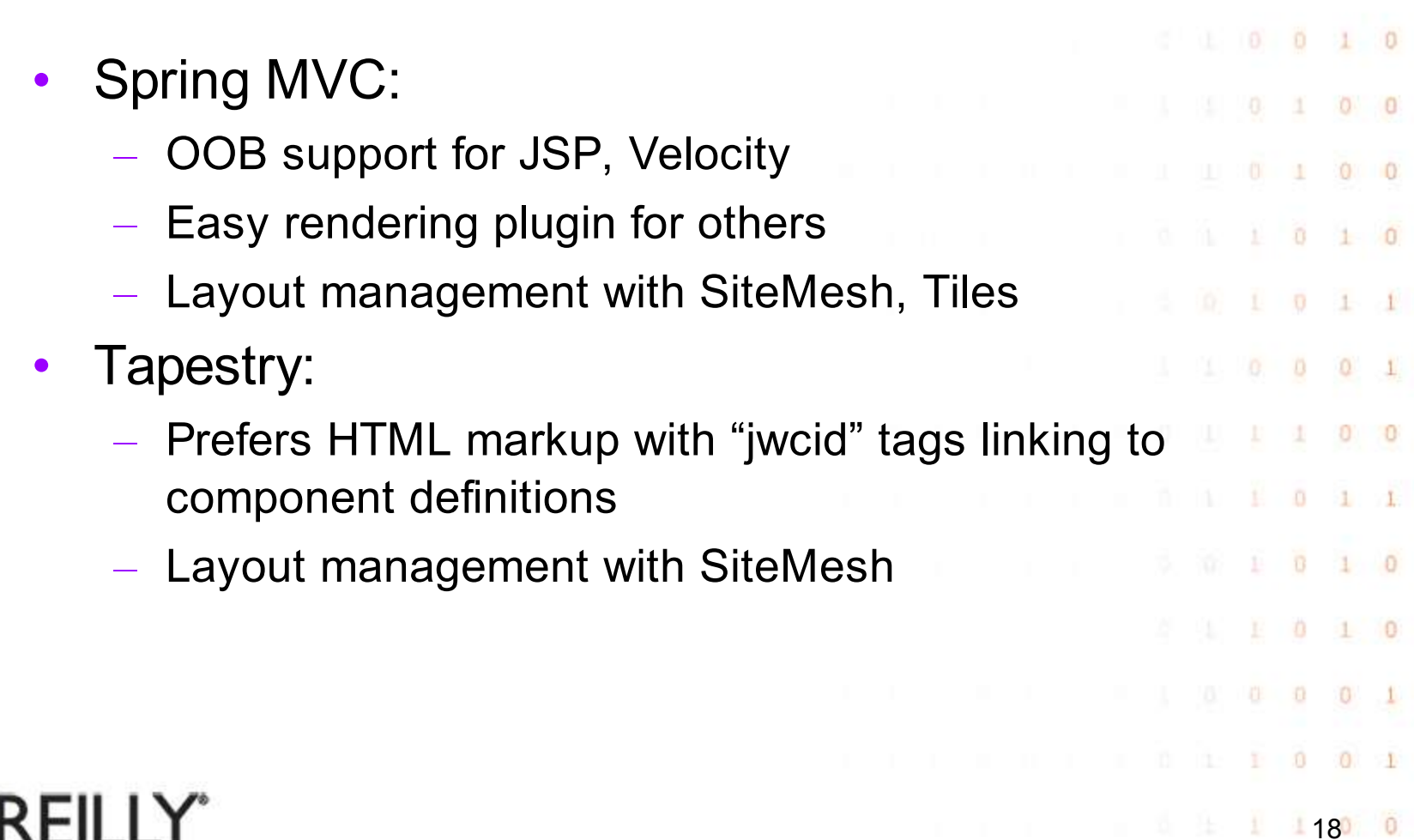

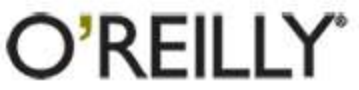

#### **Static and Dynamic Markup**

 $0.7$  $\theta$ 

 $\Omega$  $\circ$ 

 $\begin{array}{cccccccc}\n1 & 0 & 0 & 1 & 0\n\end{array}$ 

 $0 \t 0 \t 1 \t 1$ 

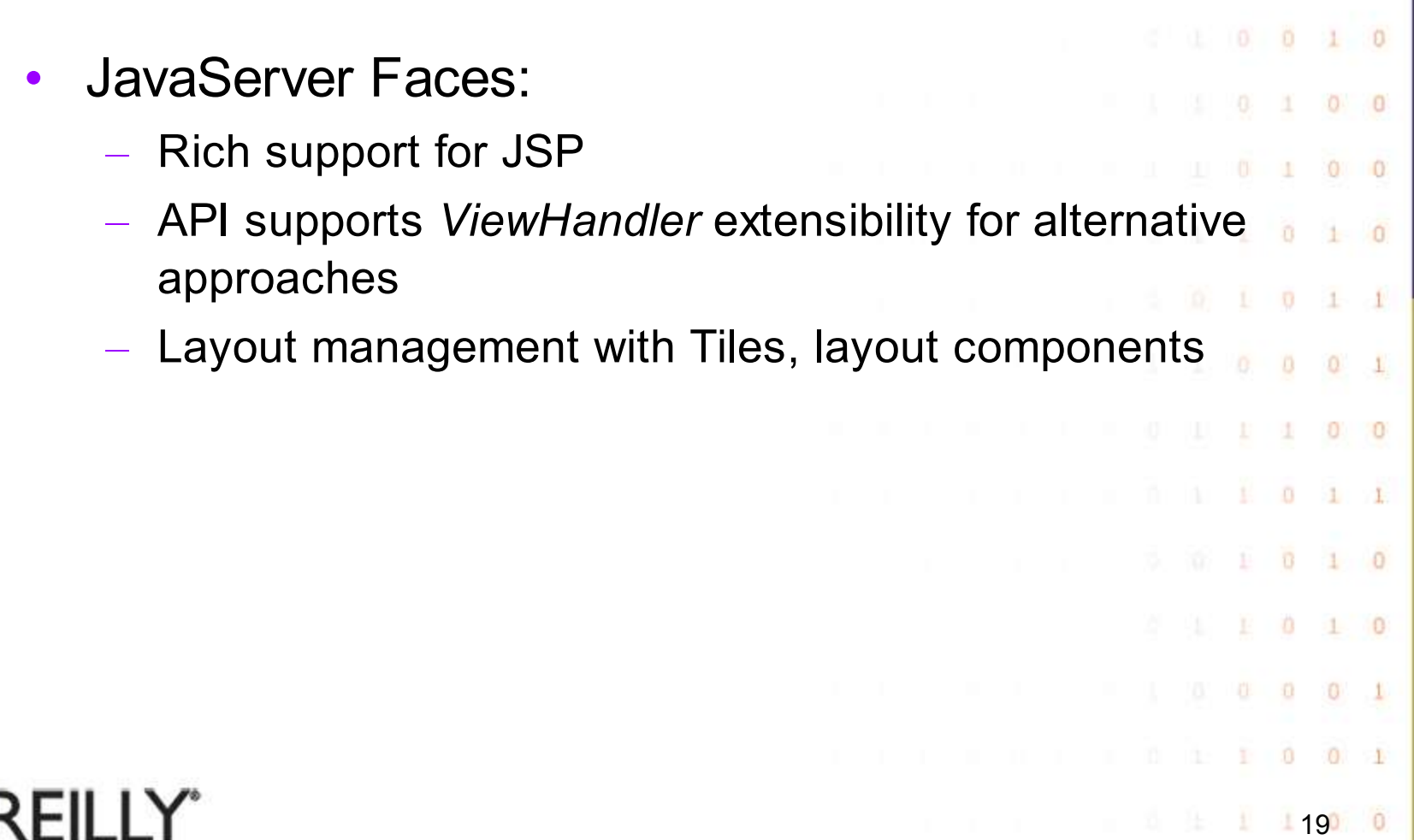

## **View Tier Component Model**

O.  $\theta$ 

 $\Box$ 

Ð  $\Omega$ 

 $0 \t 0 \t 1$ 

 $0<sub>1</sub>$ 

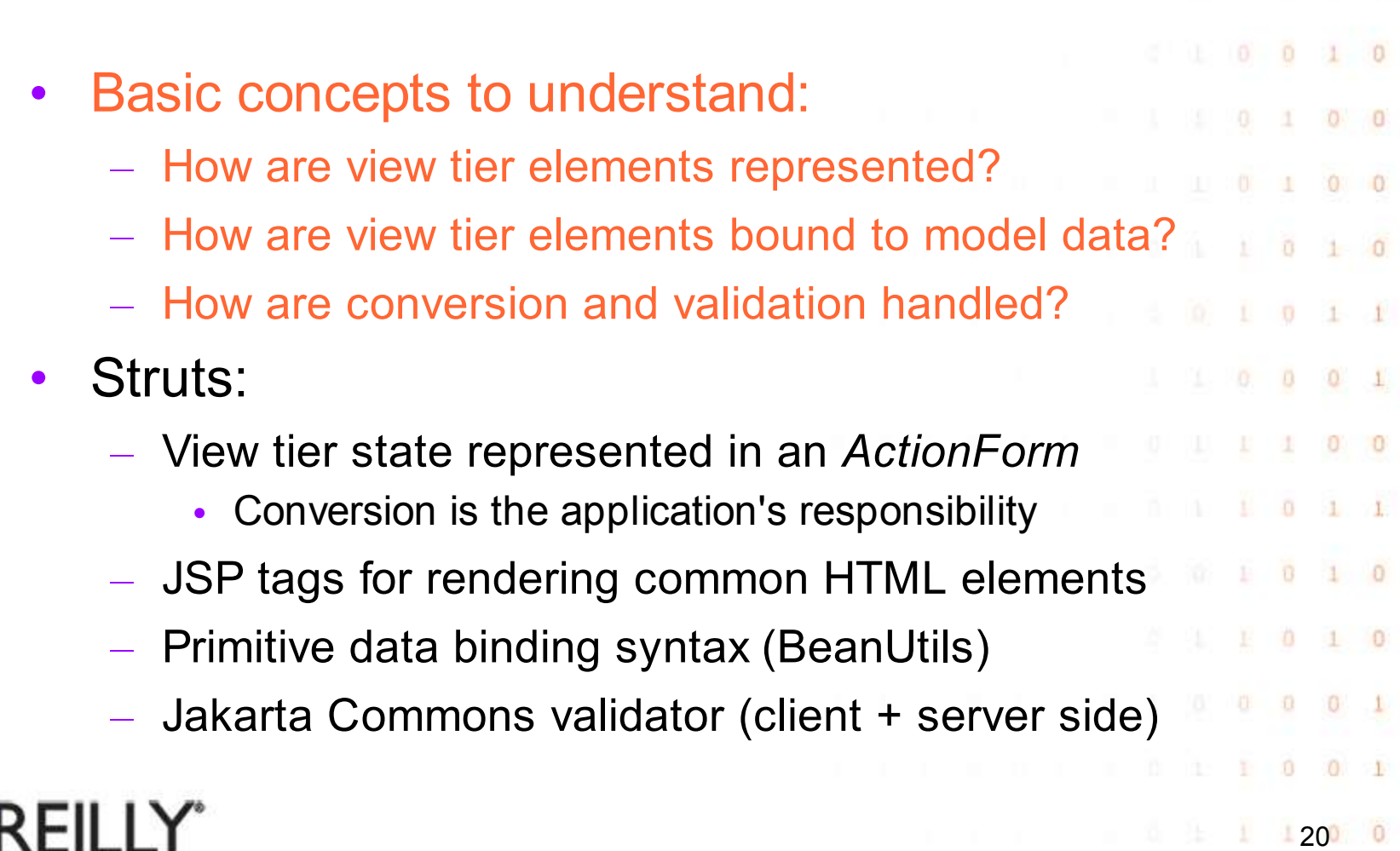

#### **View Tier Component Model**

 $0 \quad 0$ 

 $0 \t 0 \t 1 \t 0$ 

WebWork: – View tier state represented as typesafe properties in an ActionSupport subclass – JSP tags for rendering common HTML elements – Data binding via Object Graph Navigation Language – XWork validation framework (server side) Spring MVC: – Variety of strategies for page level controllers  $0 \t1 \t0$ – Variety of strategies for view resolution  $0 \t1 \t0$ – Data binding via JSTL EL (for JSP pages)  $0 \t 0 \t 0 \t 1$ – Validation set up in mapping to actionsO'REILLY"  $121000$ 

#### **View Tier Component Model**

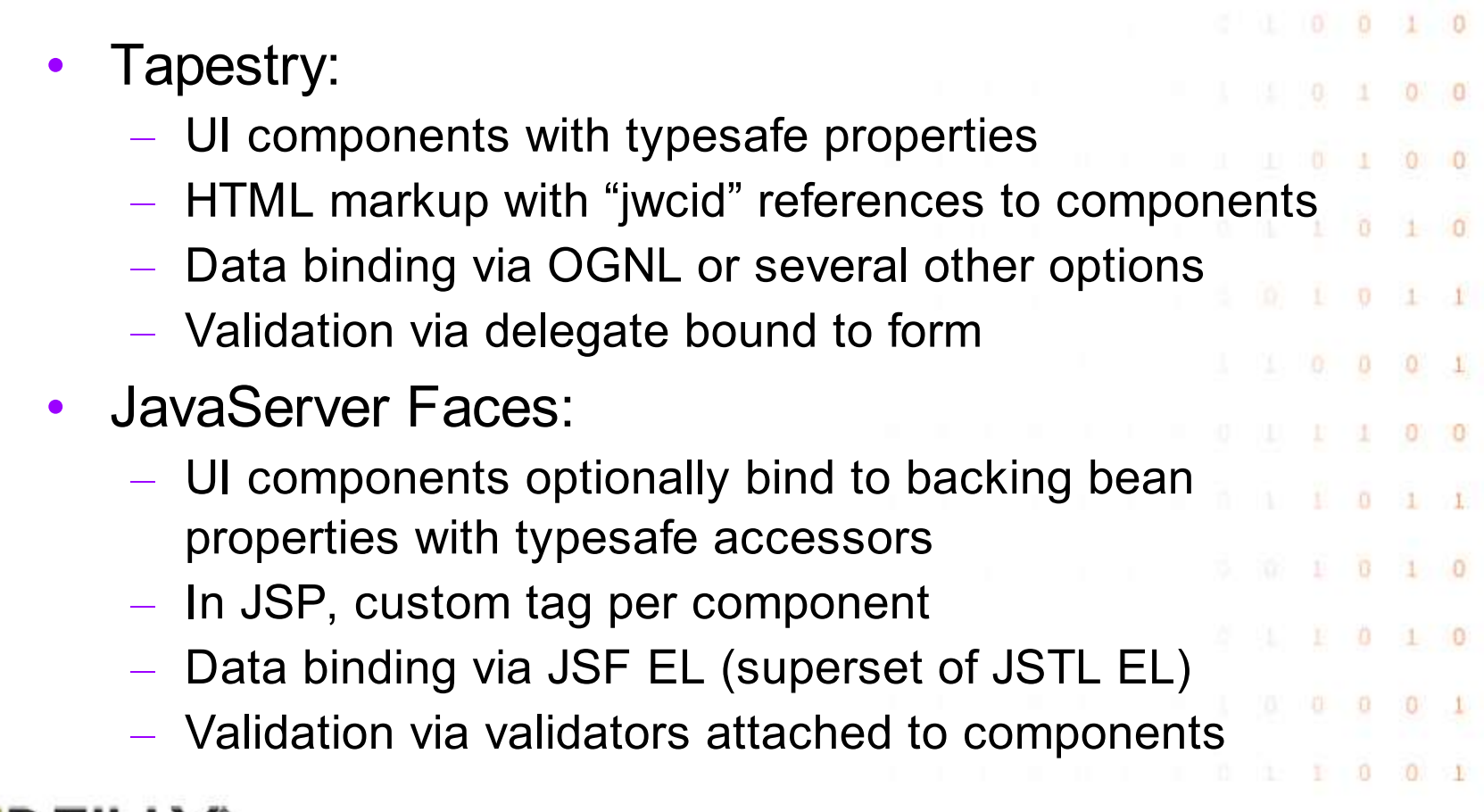

 $22000$ 

 $0.7$  $\theta$ 

 $1 \quad 0$ 

近  $\bullet$ 

 $\Omega$ 

 $-0$ 

 $\alpha$ 

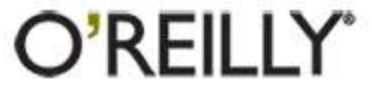

 $\overline{0}$ 

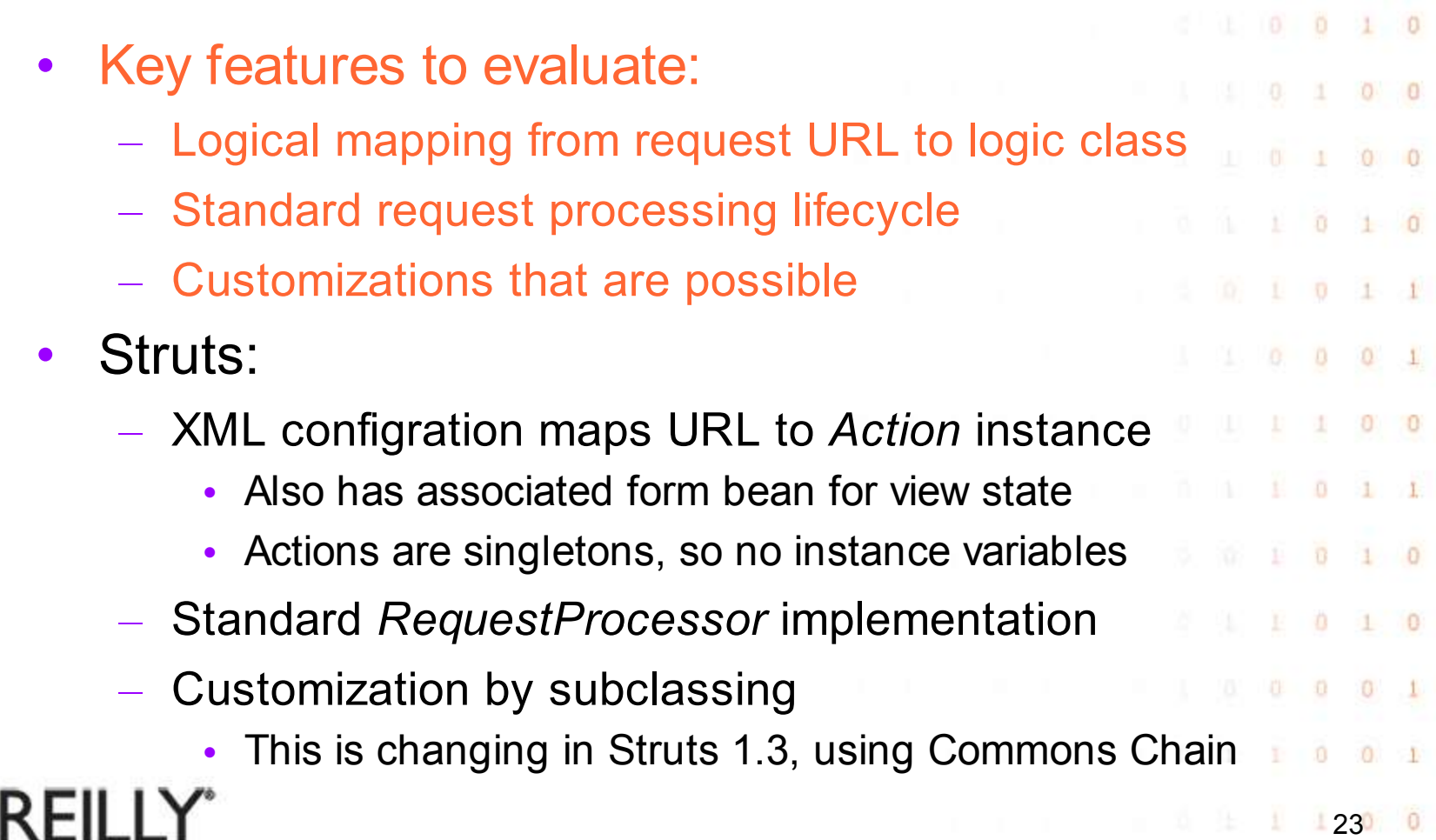

WebWork: – Uses XWork facilities to map requests to Actions • Form properties set on same Action instance – Works because actions are per-request instances – Configuration for default processing flow provided – Customize via interceptor stacks, other techniques Spring MVC: – Flexible strategies based on configured controllers – Standard controller implementations provided – Customize via IoC configuration of controllersO'REILLY" 24

• Tapestry: – Tapestry *ApplicationServlet* manages lifecycle – Requests are mapped to *listeners* on a Java class via suitable component property values – Listeners implemented in a page class with *abstract* typesafe getters for corresponding form properties – Customize page class behavior by injecting configuration information and services $0 \t1 \t0$  $0 \t1 \t0$ 在 0 O'REILLY"  $12500$ 

 $\Omega$ 

 $\overline{0}$ 

Ď

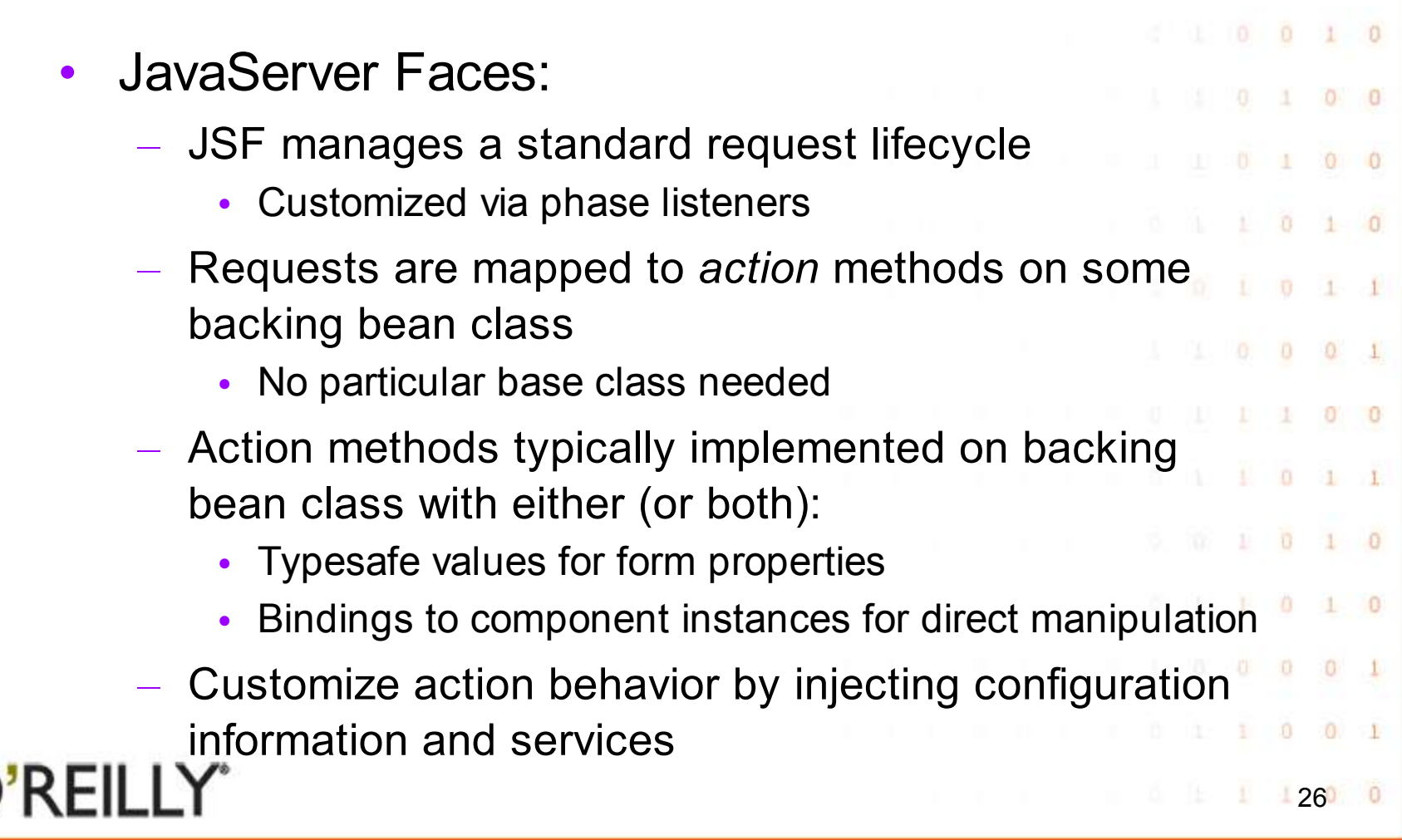

#### **Model Tier Resource Access**

 $\theta$ D.

Ð

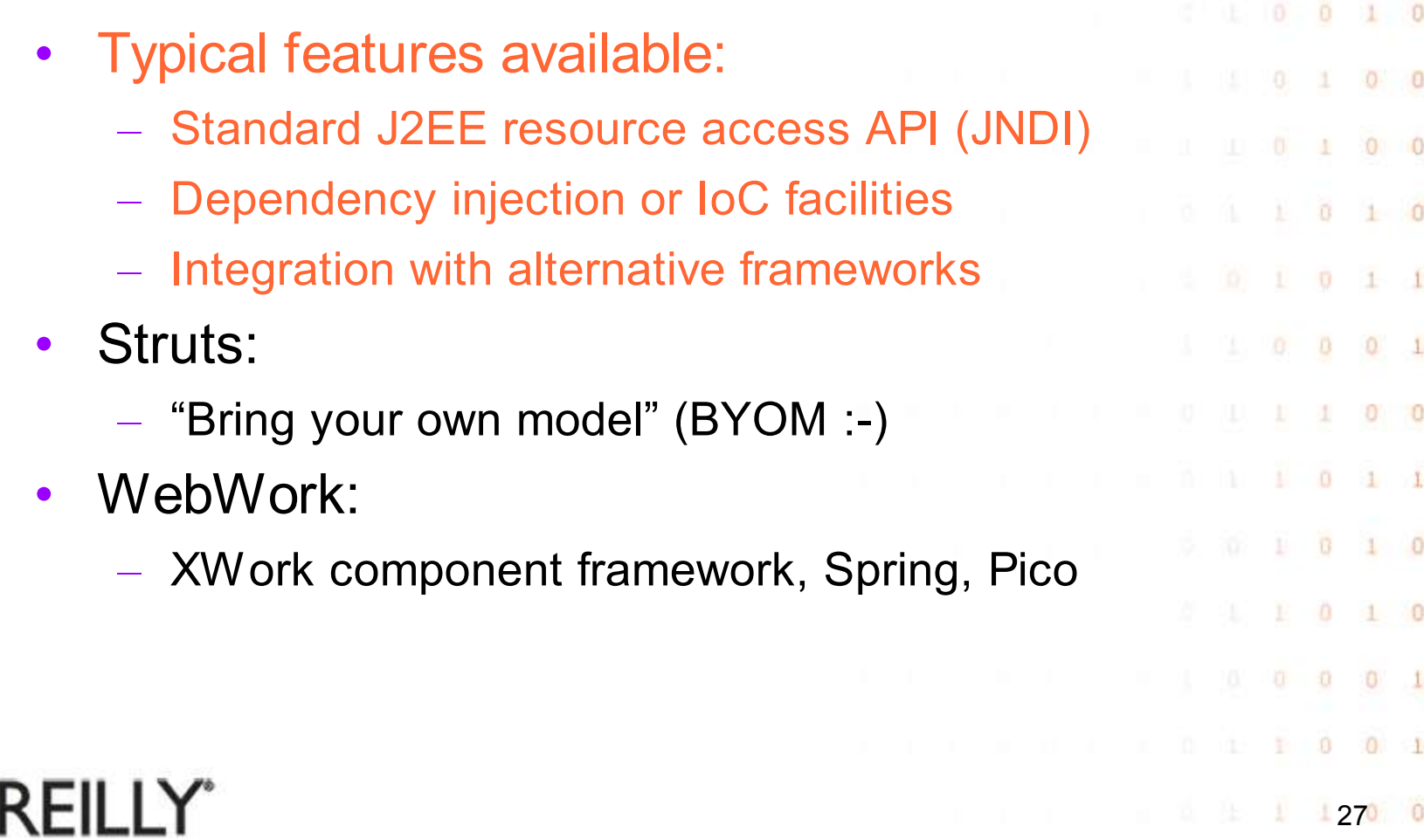

#### **Model Tier Resource Access**

 $\Omega$  $\theta$ 

 $\Box$ 

 $-1$ 

Ð  $\Omega$ 

 $0 \quad 0 \quad 1$ 

 $0<sub>1</sub>$ 

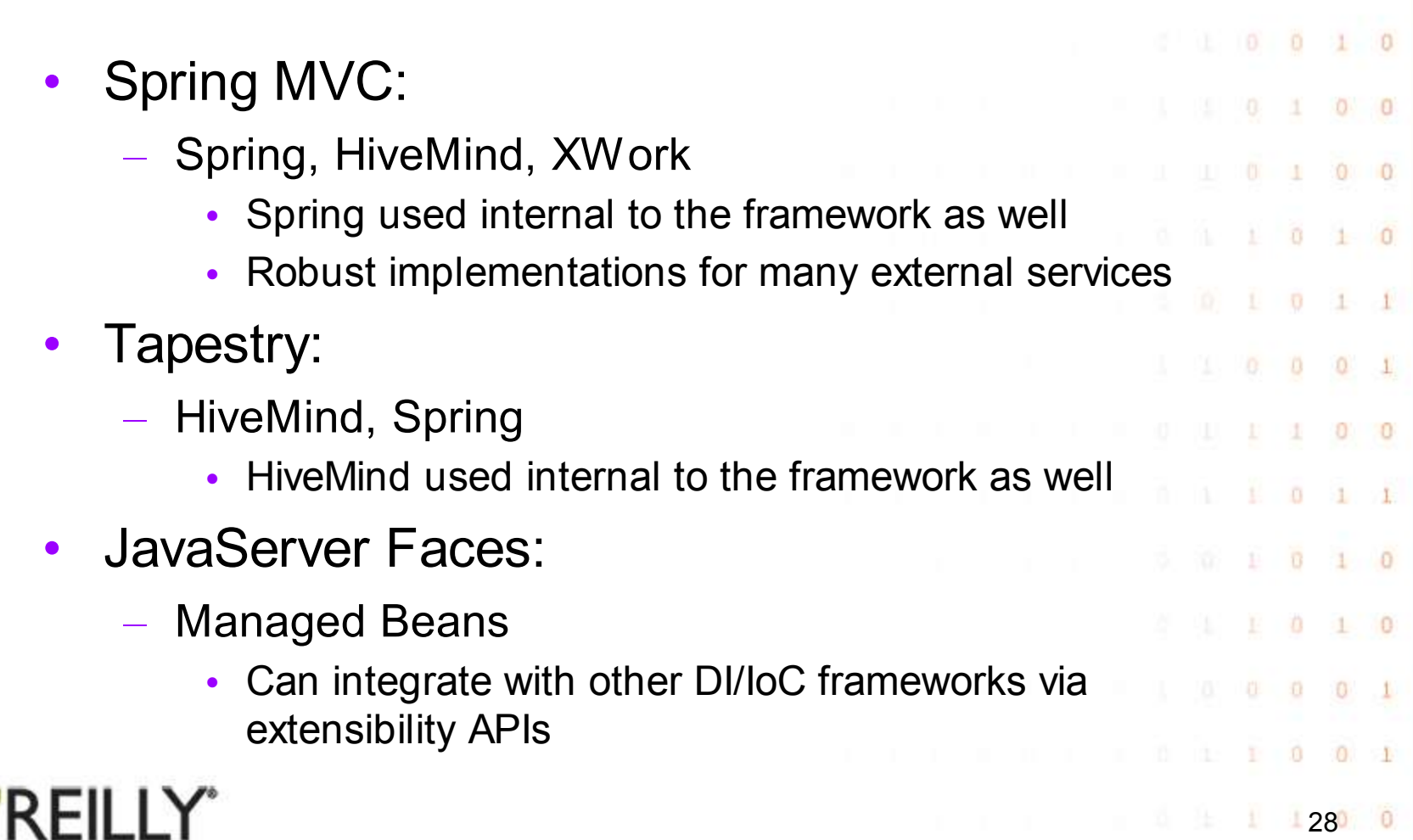

#### **Page Navigation**

 $\Delta$ 

 $0 \t 1 \t 0 \t 1 \t 0$ 

 $0.0$ 

 $0 0 1$ 

 $0 \t 0 \t 1 \t 1$ 

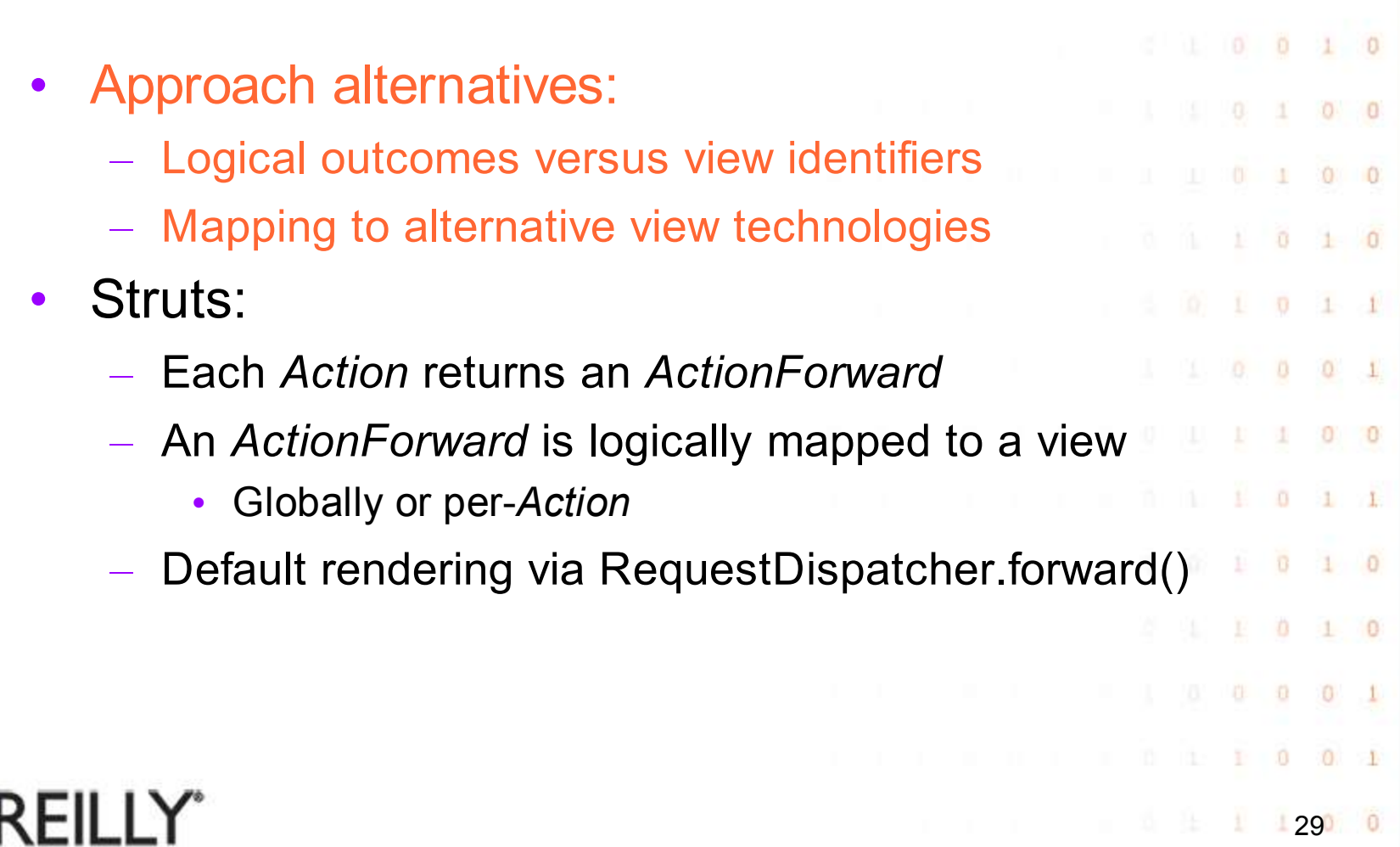

 $\subset$ 

## **Page Navigation**

O.  $\theta$ 

 $\Omega$  $\circ$  $\pm$ 

 $\begin{array}{ccccccccccccc} 1 & 0 & 0 & 1 & 0 \end{array}$ 

 $0<sub>1</sub>$ 

 $\rightarrow$ 

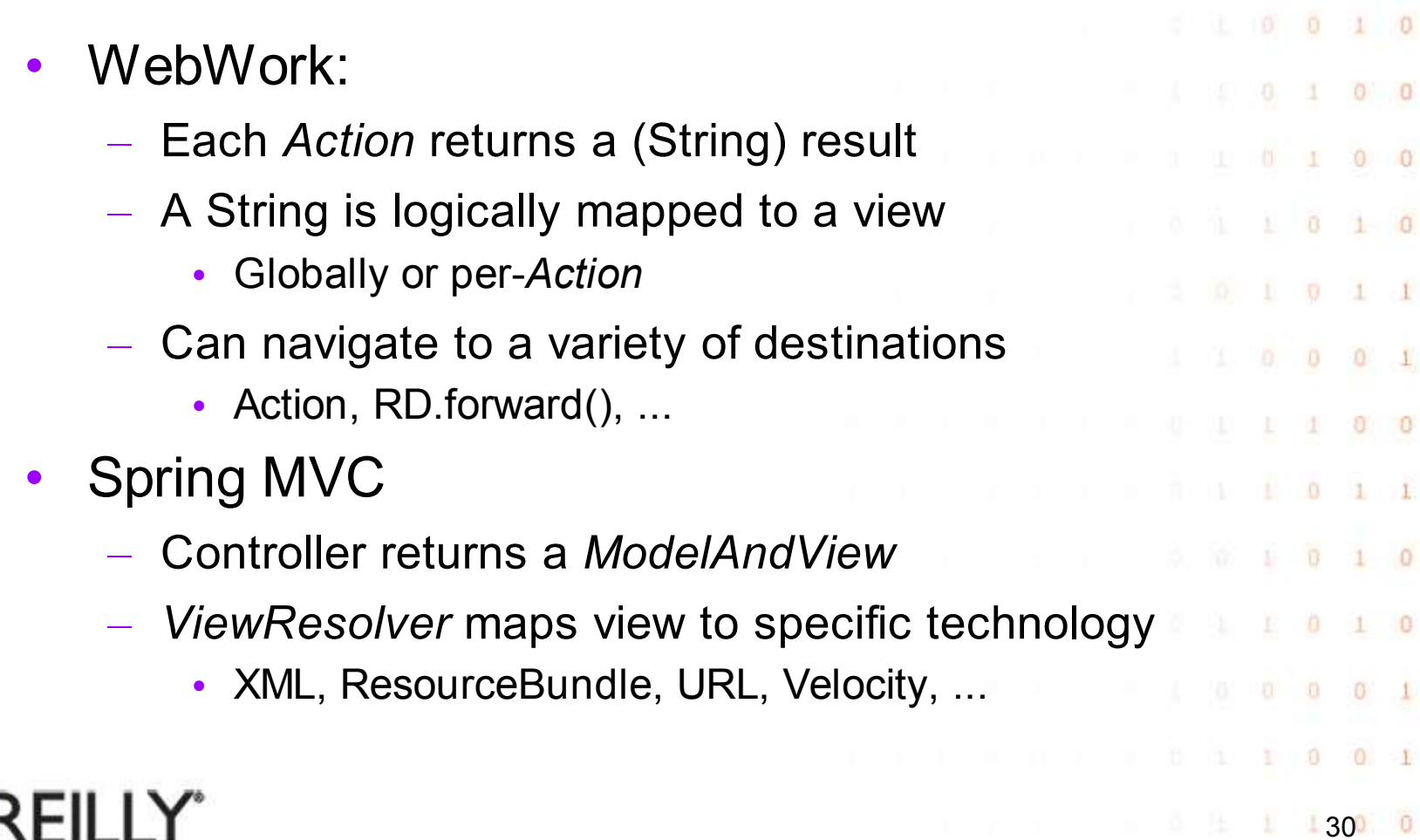

## **Page Navigation**

¥

 $\Omega$  $\circ$  $\pm$ 

 $10010$ 

0.  $\theta$ 

 $0 \t 1 \t 1$ 

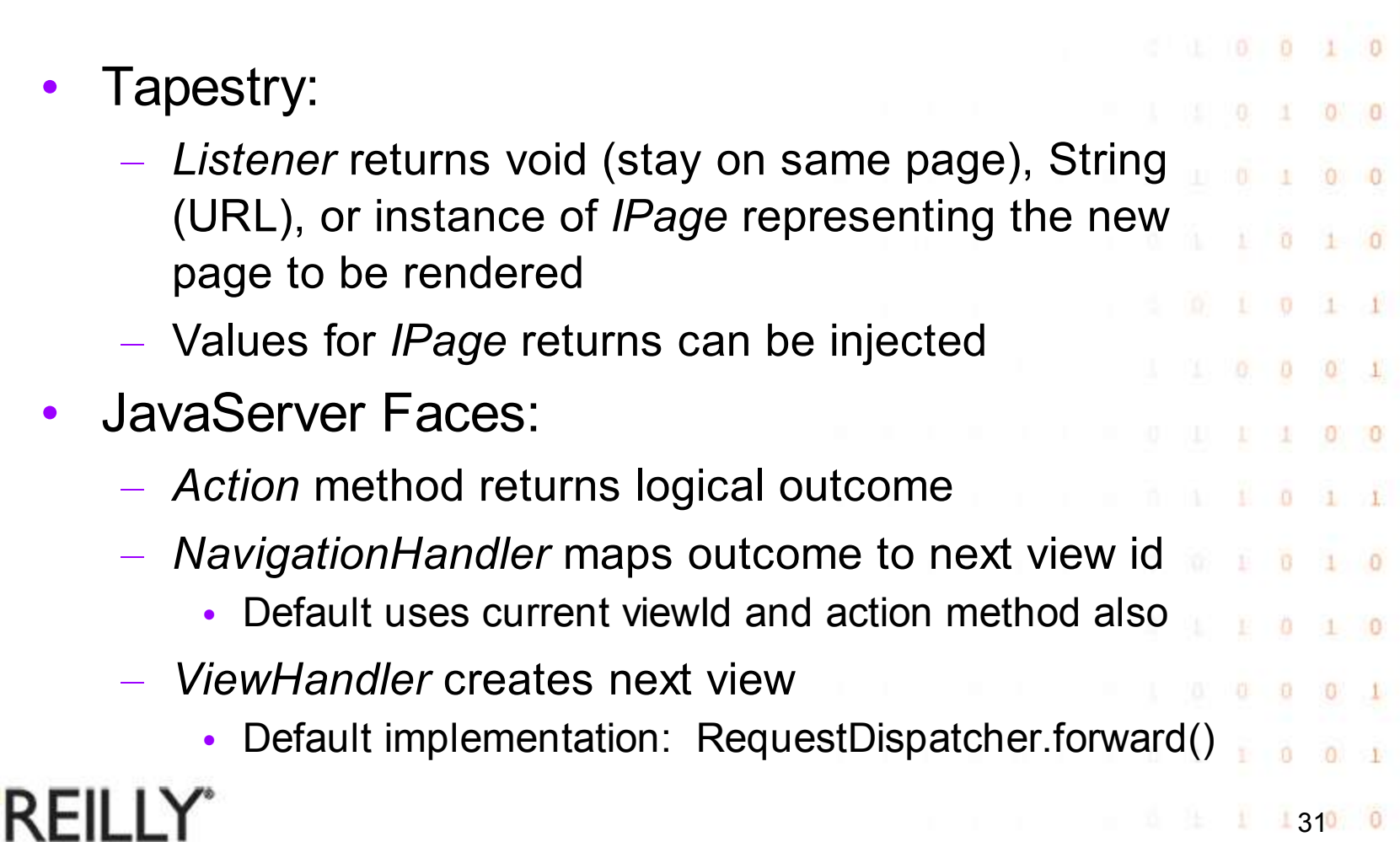

### **Session Agenda**

ï

Ð  $\theta$ 

 $\Omega$ 

 $\ddot{0}$ 

 $\mathbf{0}$  $\theta$ 

÷

1

 $\theta$ 1

41

 $\begin{array}{c} 0 \end{array}$ 

 $\begin{array}{c} 0 \end{array}$ 

 $\alpha$ 

 $\overline{0}$ 

 $\mathbf{1}$ 

 $\mathbb{L}$ 

 $\theta$ 

 $\mathbf{L}$ 

 $\circ$ 

 $\theta$ 

 $\mathbf{1}$ 

 $\mathbf{1}$ 

 $\ddot{\mathbf{0}}$ 

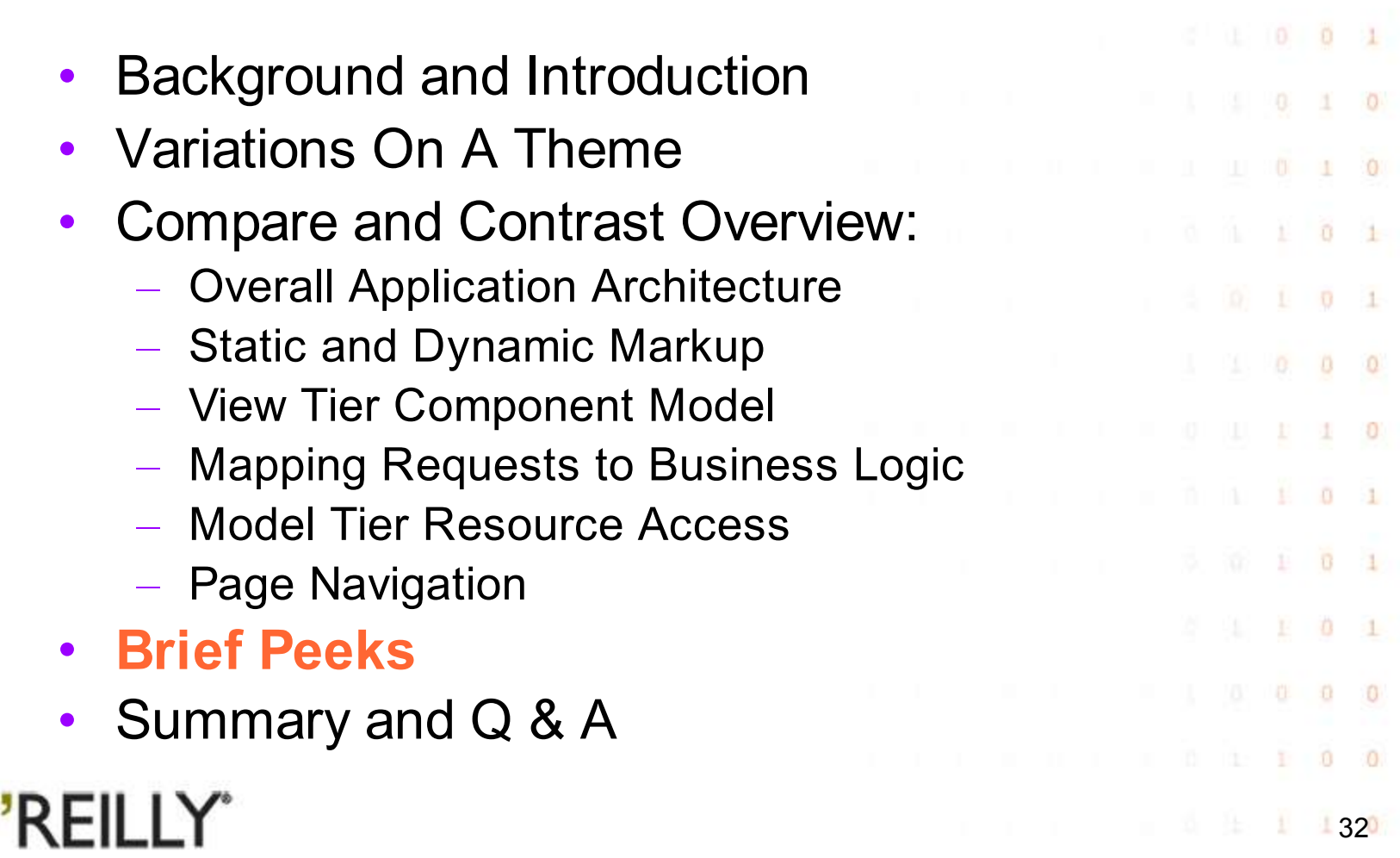

#### **Brief Peeks**

 $0 \t 1$ 

 $0 \t 0 \t 1 \t 0$ 

 $0 \t 0 \t 1 \t 0$ Beehive: – Just graduating from incubation at Apache – Presumes Java 5 ("Tiger") as base platform  $1 \t0 \t1 \t0$ • Aggressive use of annotations vs. configuration – Three major components:  $1 \t100$  0 0 1 • NeUI Page Flow – Annotations driven web framework built on top of Struts • Controlls – Lightweight metadata based component framework  $0 \t10$ • Web Services – Implementation of JSR-181, annotations driven web services $-6$  $0 \quad 1$ O'REILLY"  $13300$ 

#### Ð  $\Omega$ **Brief Peeks**  $\Omega$  $\Omega$ Cocoon: – Very different focus from other Java frameworks – Build XML-based pipelines for  $0 + 0$ • Processing incoming requests  $\Omega$ • Composing rendered response  $0$   $0$  $O<sub>1</sub>$ – Embedded Rhino (JS interpreter) for continuations $0 \t1 \t1$  $0 \t1 \t0$  $0 \t1 \t0$  $0 0 0$  $0.1$  $\Omega$  $0:1$ O'REILLY"  $13400$

### **Brief Peeks**

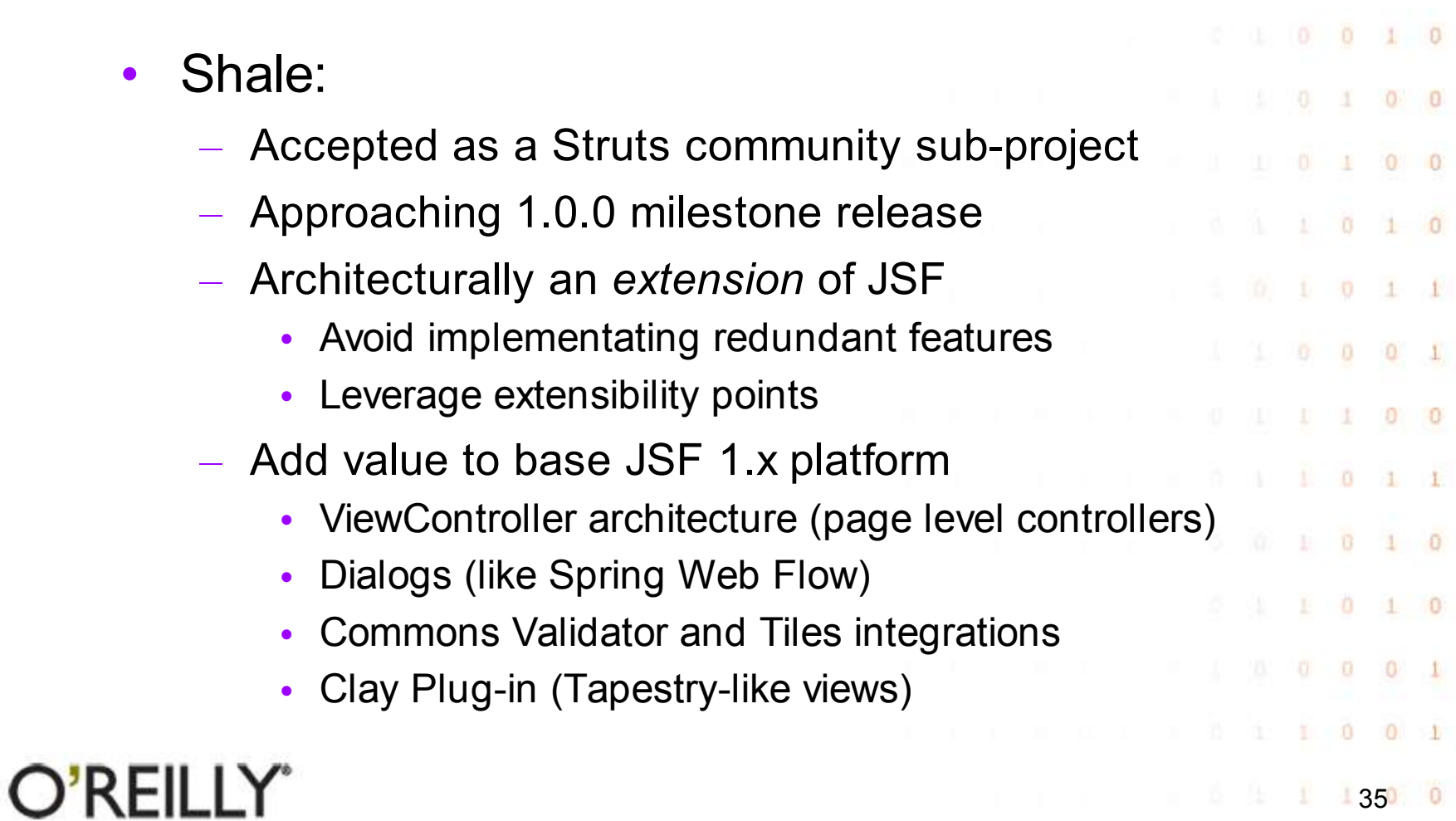

ر،

Ě  $\frac{1}{2}$ 

÷.

 $0 \t 0 \t 0 \t 1 \t 0$ 

 $0 \quad 0$ 

 $0 \t 0 \t 1$ 

 $0 \t 0 \t 1 \t 1$ 

### **Session Agenda**

ï

Ð  $\theta$ 

 $\Omega$ 

 $\ddot{0}$ 

 $\mathbf{0}$  $\theta$ 

1

 $\theta$ 

41

 $\mathbf{1}$ 

 $\mathbf{1}$ 

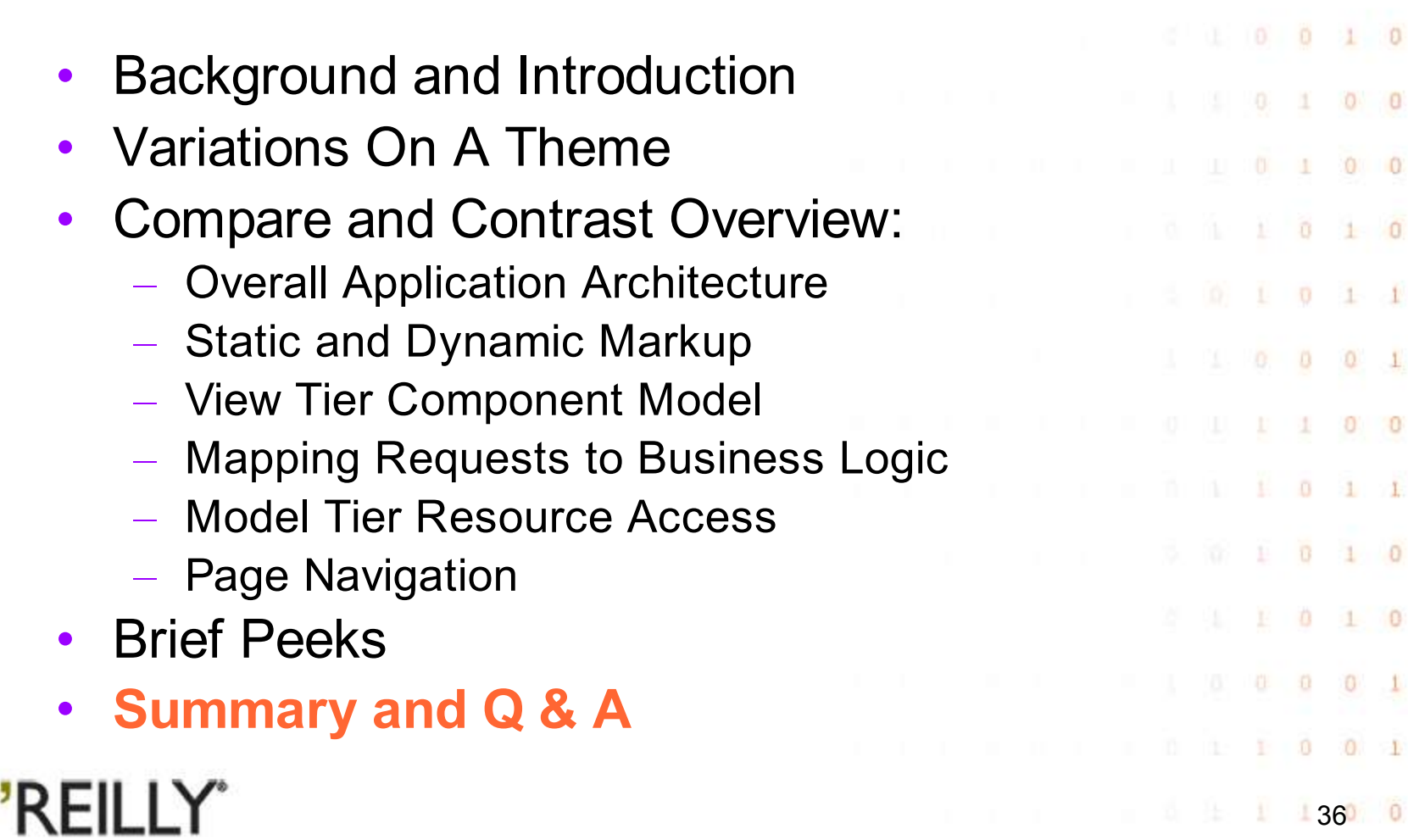

### **Summary and Q & A**

- We've briefly reviewed five popular Java based web application frameworks
	- And peeked at three more
- Provided a taxonomy of key architectural features on which frameworks can be compared

1370 0

- **Each framework has many additional (and** sometimes unique) features to recommend it
- Each framework is worthy of consideration
	- For use, for learning, or for both
- Q & A

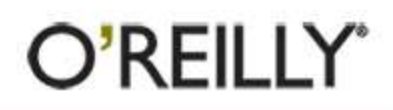

## O'REILLY® The 7th Annual SOURCE **CONVENTION AUGUST 1-5 2005**

38

 $\Omega$ 

 $\Omega$  $\theta$ 

> $\overline{0}$ G.

0.

 $\Omega$ 

 $\Omega$ 

 $\sigma$ 

ä

0 Ю

o

O.

# **O'REILLY'** he 7th Annual SOURCE **CONVENTION** AUGUST 1-5 2005